# **Unleash the Power of Tableau: Implement Advanced Business Intelligence Techniques and Analytics**

In today's highly data-driven business landscape, companies strive to gain a competitive edge by making informed decisions based on accurate and actionable insights. This is where business intelligence (BI) techniques and analytics tools play a vital role in extracting valuable information from vast amounts of data. Among the leading solutions in this field, Tableau has emerged as a powerful platform that enables businesses to visualize, analyze, and share data in an intuitive and interactive manner.

Tableau's user-friendly interface and robust functionalities have made it a popular choice for organizations across various industries. By implementing advanced business intelligence techniques and analytics with Tableau, companies can unlock the full potential of their data, streamline operations, and drive informed decision-making at all levels of the organization.

#### **Why Choose Tableau for Advanced Business Intelligence?**

Tableau offers a wide range of advanced analytics techniques that empower users to delve deeper into their data to uncover meaningful patterns, trends, and correlations. Its intuitive drag-and-drop interface allows users with varying levels of technical expertise to create interactive visualizations, perform complex calculations, and develop compelling dashboards without the need for extensive coding or scripting skills.

> **Mastering Tableau 2021: Implement advanced [business intelligence techniques and analytics](http://epilogueepic.com/file/UlpFNnFHVDArbE03RGZpRm5HZ1ordDBBdjlacXdNSlVTT0tGV1JPUGE1NFE3c1FXalN3cmg5SUJ5YjdoYnpOcHBXb1Q3dlk2ck5BQ2xzSTN6S1crMFBZZGFlcXdDQmJBYlo2U1VrcjlJcGxnWldmcStjUllYd3hOMWhoR1JadEsydTYwOXJDRU05SXFNKzgzRXRBS1V1Y0VSYnVPZTE3UERXbkpTWFpCU3lVdWtTcWNxWHdkdjFCYkxLTWt5SmNJWnBEbG9GZkxVNFIzSEd1RWdlTm5kblZHZG9Zd3JvWlhNbUJxbU9Eb1Ztd201RDNJRDFPNEZhcXVLcWJsSGFFOQ==:f4.pdf)**

# **Mastering** Tableau 2021 Packt

### **[with Tableau, 3rd Edition](http://epilogueepic.com/file/UlpFNnFHVDArbE03RGZpRm5HZ1ordDBBdjlacXdNSlVTT0tGV1JPUGE1NFE3c1FXalN3cmg5SUJ5YjdoYnpOcHBXb1Q3dlk2ck5BQ2xzSTN6S1crMFBZZGFlcXdDQmJBYlo2U1VrcjlJcGxnWldmcStjUllYd3hOMWhoR1JadEsydTYwOXJDRU05SXFNKzgzRXRBS1V1Y0VSYnVPZTE3UERXbkpTWFpCU3lVdWtTcWNxWHdkdjFCYkxLTWt5SmNJWnBEbG9GZkxVNFIzSEd1RWdlTm5kblZHZG9Zd3JvWlhNbUJxbU9Eb1Ztd201RDNJRDFPNEZhcXVLcWJsSGFFOQ==:f4.pdf)** by Marleen Meier (Kindle Edition)

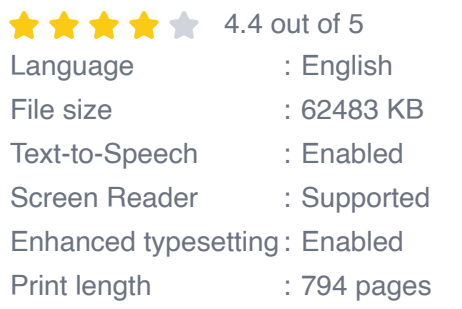

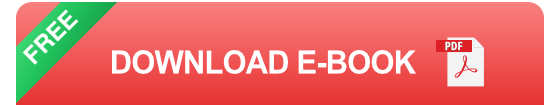

With Tableau's advanced analytics capabilities, users can employ techniques such as predictive modeling, statistical analysis, and data clustering to gain valuable business insights. These features enable businesses to identify hidden opportunities, mitigate risks, optimize operations, and drive innovation.

### **Implementing Advanced Business Intelligence Techniques with Tableau**

To harness the power of Tableau's advanced analytics capabilities, organizations need to follow a systematic approach:

### **1. Define Clear Business Objectives**

Before embarking on a business intelligence journey with Tableau, it's crucial to establish clear objectives that align with your organization's overall strategy. Identify key performance indicators (KPIs) that reflect your business goals and outline the metrics that need to be tracked to measure success.

### **2. Gather and Prepare Data**

Collect relevant data from various sources and ensure its quality and accuracy. Tableau supports integration with a wide range of databases, spreadsheets, and cloud platforms, allowing seamless data connectivity. Preparing the data for analysis involves cleaning, transforming, and structuring it in a way that suits the requirements of your objectives.

### **3. Design and Develop Interactive Dashboards**

Tableau's drag-and-drop interface makes it easy to create visually appealing and interactive dashboards that convey complex information in a user-friendly manner. Utilize the extensive collection of visualizations, charts, and graphs to represent your data effectively. Incorporate filters, drill-down capabilities, and interactivity to enable users to explore data from different perspectives.

### **4. Apply Advanced Analytics Techniques**

This is where Tableau's advanced analytics functionalities come into play. Leverage predictive modeling, statistical analysis, clustering, forecasting, and other techniques to extract valuable insights from your data. Identify trends, patterns, and correlations that can guide decision-making and facilitate strategic planning.

### **5. Share and Collaborate**

Tableau allows users to share their dashboards and reports with others through secure online portals. This promotes collaboration and enables stakeholders to access real-time data, gain insights, and contribute to decision-making. With Tableau's publishing capabilities, you can easily embed visualizations in websites, blogs, and presentations.

### **The Benefits of Implementing Advanced Business Intelligence Techniques with Tableau**

Implementing advanced business intelligence techniques and analytics with Tableau offers several benefits to organizations:

### **1. Enhanced Decision-Making**

By leveraging Tableau's advanced analytics capabilities, businesses can make data-driven decisions with confidence. The ability to visualize data in real-time and identify actionable insights empowers organizations to act swiftly and seize opportunities.

### **2. Improved Operational Efficiency**

Tableau's BI tools streamline data analysis, allowing teams to work more efficiently. By automating data collection and analysis processes, organizations can save time, reduce manual errors, and optimize resource allocation, leading to improved operational efficiency.

### **3. Enhanced Data Accessibility**

With Tableau's intuitive interface and interactive dashboards, organizations can democratize data access. Employees at all levels of the organization can leverage Tableau's self-service capabilities to explore data, create custom dashboards, and generate reports, eliminating the reliance on IT departments for data-related tasks.

### **4. Competitive Advantage**

Implementing advanced business intelligence techniques with Tableau enables organizations to gain a competitive edge in their industry. By leveraging data to discover novel insights, organizations can identify market trends, customer preferences, and competitive threats, allowing for a proactive approach to stay ahead of the curve.

Tableau offers a comprehensive suite of advanced business intelligence and analytics tools that enable organizations to gain valuable insights from their data. By implementing advanced business intelligence techniques with Tableau,

organizations can unlock the power of data to make informed decisions, improve operational efficiency, and gain a competitive advantage. Embrace Tableau's simplicity, interactivity, and powerful analytics capabilities to drive your business forward.

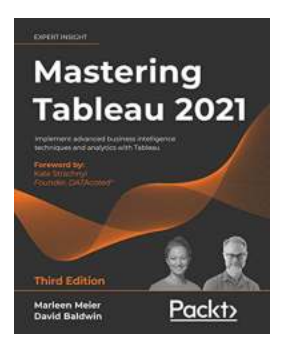

# **Mastering Tableau 2021: Implement advanced [business intelligence techniques and analytics](http://epilogueepic.com/file/UlpFNnFHVDArbE03RGZpRm5HZ1ordDBBdjlacXdNSlVTT0tGV1JPUGE1NFE3c1FXalN3cmg5SUJ5YjdoYnpOcHBXb1Q3dlk2ck5BQ2xzSTN6S1crMFBZZGFlcXdDQmJBYlo2U1VrcjlJcGxnWldmcStjUllYd3hOMWhoR1JadEsydTYwOXJDRU05SXFNKzgzRXRBS1V1Y0VSYnVPZTE3UERXbkpTWFpCU3lVdWtTcWNxWHdkdjFCYkxLTWt5SmNJWnBEbG9GZkxVNFIzSEd1RWdlTm5kblZHZG9Zd3JvWlhNbUJxbU9Eb1Ztd201RDNJRDFPNEZhcXVLcWJsSGFFOQ==:f4.pdf) with Tableau, 3rd Edition** by Marleen Meier (Kindle Edition)

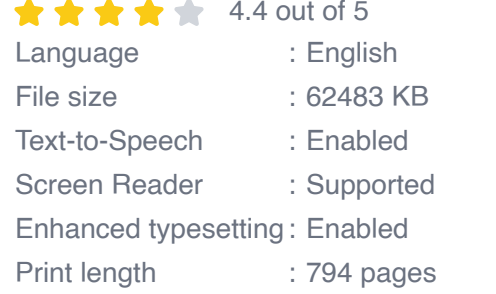

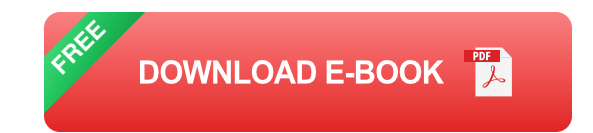

Build, design, and improve advanced business intelligence solutions using Tableau's latest features, including Tableau Prep Builder, Tableau Hyper, and Tableau Server

### **Key Features**

- Master new features in Tableau 2021 to solve real-world analytics challenges  $\blacksquare$
- Perform geo-spatial, time series, and self-service analytics using real-life  $\mathcal{L}_{\mathcal{A}}$ examples
- Build and publish dashboards and explore storytelling using Python and R a. integration support

### **Book Description**

Tableau is one of the leading business intelligence (BI) tools that can help you solve data analysis challenges. With this book, you will master Tableau's features and offerings in various paradigms of the BI domain.

Updated with fresh topics including Quick Level of Detail expressions, the newest Tableau Server features, Einstein Discovery, and more, this book covers essential Tableau concepts and advanced functionalities. Leveraging Tableau Hyper files and using Prep Builder, you'll be able to perform data preparation and handling easily. You'll gear up to perform complex joins, spatial joins, unions, and data blending tasks using practical examples. Next, you'll learn how to execute data densification and further explore expert-level examples to help you with calculations, mapping, and visual design using Tableau extensions. You'll also learn about improving dashboard performance, connecting to Tableau Server and understanding data visualization with examples. Finally, you'll cover advanced use cases such as self-service analysis, time series analysis, and geo-spatial analysis, and connect Tableau to Python and R to implement programming functionalities within it.

By the end of this Tableau book, you'll have mastered the advanced offerings of Tableau 2021 and be able to tackle common and advanced challenges in the BI domain.

### **What you will learn**

- Get up to speed with various Tableau components  $\blacksquare$
- Master data preparation techniques using Tableau Prep Builder  $\mathcal{L}_{\mathcal{A}}$
- Discover how to use Tableau to create a PowerPoint-like presentation  $\mathcal{L}_{\mathcal{A}}$
- Understand different Tableau visualization techniques and dashboard  $\mathbb{R}^2$ designs
- Interact with the Tableau server to understand its architecture and n. functionalities
- Study advanced visualizations and dashboard creation techniques  $\blacksquare$
- Brush up on powerful self-service analytics, time series analytics, and geoa. spatial analytics

### **Who this book is for**

This book is designed for business analysts, business intelligence professionals and data analysts who want to master Tableau to solve a range of data science and business intelligence problems. The book is ideal if you have a good understanding of Tableau and want to take your skills to the next level.

### **Table of Contents**

- 1. Getting Up to Speed A Review of the Basics
- 2. All About Data Getting Your Data Ready
- 3. Tableau Prep Builder
- 4. All About Data Joins, Blends, and Data Structures
- 5. Table Calculations
- 6. All About Data Data Densification, Cubes, and Big Data
- 7. Level of Detail Calculations
- 8. Beyond the Basic Chart Types
- 9. Mapping
- 10. Tableau for Presentations
- 11. Visualization Best Practices and Dashboard Design
- 12. Advanced Analytics
- 13. Improving Performance
- 14. Interacting with Tableau Server/Online
- 15. Programming Tool Integration

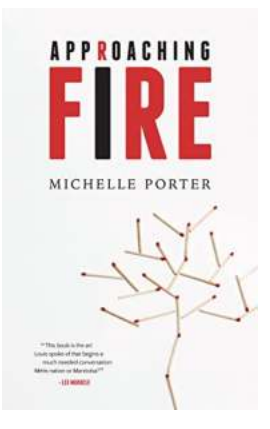

### **[Approaching Fire Michelle Porter - Discovering](http://epilogueepic.com/Approaching%20Fire%20Michelle%20Porter%20-%20Discovering%20the%20Flame%20Within.pdf) the Flame Within**

Are you ready to ignite your passions and embrace the fire within? Meet Michelle Porter, an extraordinary individual who has dedicated her life to guiding people...

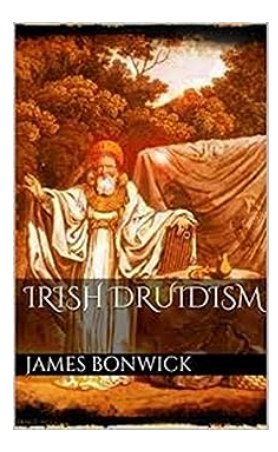

# **[Unveiling the Mysteries of Irish Druids and Old](http://epilogueepic.com/Unveiling%20the%20Mysteries%20of%20Irish%20Druids%20and%20Old%20Irish%20Religions.pdf?k=Rkpnbmp4TXlBUjZLSTBtZXQ3RTVHa0NZS3BOTXE1NmY5TlRyUnVjNzNpbnZ3RVVjU2cydVJmbUdJdVY1aXNtQQ==:f4) Irish Religions**

When it comes to ancient cultures and their fascinating religious practices, Irish Druids and Old Irish Religions are undoubtedly captivating topics. Steeped...

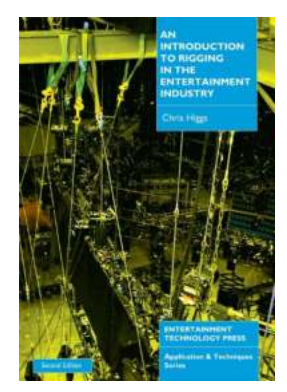

### **[The Ultimate Guide: An Introduction To Rigging](http://epilogueepic.com/The%20Ultimate%20Guide%20An%20Introduction%20To%20Rigging%20In%20The%20Entertainment%20Industry.pdf?k=bHZXZ1hIOExtSTRIa1VLMGsyWnpzaHhOVzFiTFh3dTBlSlZYOU5pZWZ3TXBMNjRzN0hjWisvbXZrRXl5VEJaWHhlTTJrT2ViQ09sYVhtNmZBampVN3dWYlNNbzFYMmhCNkZZaWdNblFGakhZbUM3NlpvQ2xJQmVZeXYwTDlVY2E=:f4) In The Entertainment Industry**

Are you fascinated by the magic that happens behind the scenes in the entertainment industry? Have you ever wondered how actors fly through the air, appear to have...

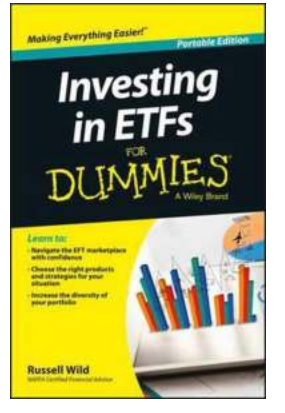

# **[Investing in ETFs For Dummies: A](http://epilogueepic.com/Investing%20in%20ETFs%20For%20Dummies%20A%20Comprehensive%20Guide.pdf?k=a0RBblpUSkRlYTlVMGJnVTBob2RYRGZMOTFRQkZERzc3VnRGUnFqSXF4bz0=:f4) Comprehensive Guide**

Are you a beginner investor looking for a simple way to enter the stock market? Do you want to diversify your investment portfolio without the hassle of picking individual...

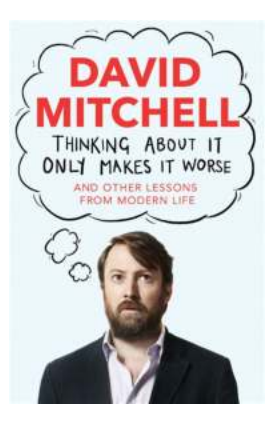

# **[The Downside of Overthinking: When Thinking](http://epilogueepic.com/The%20Downside%20of%20Overthinking%20When%20Thinking%20About%20It%20Only%20Makes%20It%20Worse.pdf) About It Only Makes It Worse**

Do you find yourself trapped in an endless cycle of negative thoughts? Unable to shake off worries and anxieties that keep creeping back into your mind? If so, you might be...

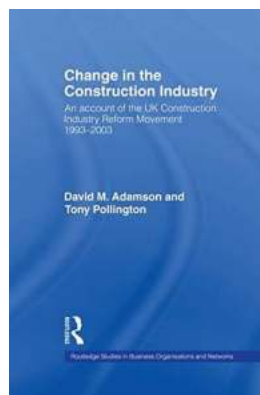

# **Change In The Construction Industry: [Embracing Innovation for Better Efficiency and](http://epilogueepic.com/Change%20In%20The%20Construction%20Industry%20Embracing%20Innovation%20for%20Better%20Efficiency%20and%20Sustainability.pdf?k=SXkvOERVTkwzcHdmNnpTNTNyT3hpWFVhUEpZblBHSXFEblBRVHhzN2M1bEhvWmVVRGVsNWRwQjdQeVlmWktFT1Y3dHpBa1BuS3A3M2hZOVhNSTNNbDZqWGxyOWhsV0p5V1JEWGJqMHJKelQwcERVdTVpR09lelVIOStGcUpsamQxWXhrdEwvSEFPSzJCcFc4VDVaS2NQWWdrWlAvaWhJN0ZUMkNyWGZuNFJ6bjZDS2NVdFlhdUY1THBpNTd4ZXU5N0diL1JmSHFuTW5lMkJOVitNZ3hiY3M1TEFwZVpYdEFpZlUwemZmczJmdz0=:f4) Sustainability**

The construction industry has been historically known for its resistance to change and slow adoption of new technologies. However, in recent years, there has...

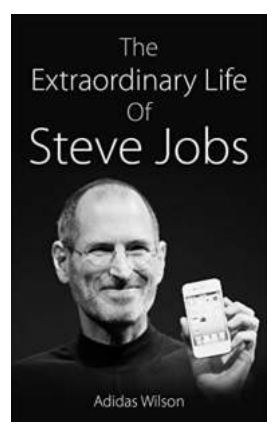

# **The Extraordinary Life of Steve Jobs: The [Innovator Who Revolutionized Technology](http://epilogueepic.com/The%20Extraordinary%20Life%20of%20Steve%20Jobs%20The%20Innovator%20Who%20Revolutionized%20Technology.pdf?k=WHhFcG1mUlkybUo3eTZXcldzazZNUTZRRFN3N3JFUldpNHplZjdYUjBZcENiTS9XVUE2ZTUxejBmRllnWnpCcA==:f4)**

Steve Jobs, a name that is synonymous with innovation and success, was an American entrepreneur and co-founder of Apple Inc. His extraordinary life, marked by his...

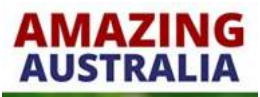

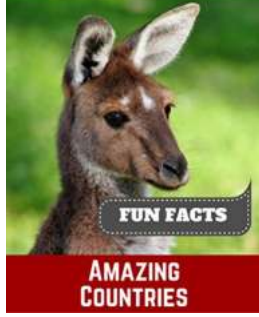

# **[Discover the Wonders of Amazing Australia: An](http://epilogueepic.com/Discover%20the%20Wonders%20of%20Amazing%20Australia%20An%20Adventure%20of%20a%20Lifetime.pdf?k=WktHbEtpQWFqUHNiaW1TL1Zhd2dPNjlXN1VjcnRFMytnRkl5UklobGM3ckZ2clRtanZvUldCSnVoYTVBZ2RvTg==:f4) Adventure of a Lifetime**

What if someone told you that you could experience the most diverse landscapes, meet unique wildlife, and discover vibrant cultures all in one country? Welcome to Amazing...